COM 3107 MAIN EXAMINATION

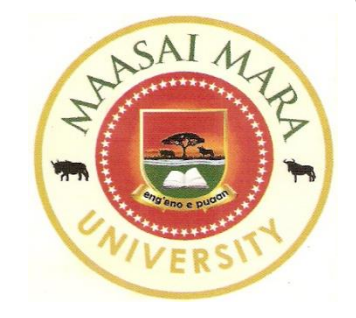

# **MAASAI MARA UNIVERSITY**

#### **REGULAR UNIVERSITY EXAMINATIONS**

#### **2019/2020 ACADEMIC YEAR**

#### **SCHOOL OF SCIENCE AND INFORMATION SCIENCES**

#### **THIRD YEAR SEMESTER I EXAMINATIONS FOR THE BACHELOR OF SCIENCE IN COMPUTER SCIENCE**

### **COURSE CODE: COM 3107 COURSE TITLE: INTERNET PROGRAMMING**

**DATE: 5/12/2019 TIME: 8:30-1030AM**

#### **INSTRUCTIONS TO CANDIDATES**

ANSWER Question **ONE** and any other **TWO**

#### **QUESTION ONE (30 MARKS)**

- a.) Define following internet terms as used in internet programming.
	- i. C.G.I
	- ii. D.T.D
	- iii. S.G.M.L
	- iv. X.H.T.M.L
	-

#### v. U.R.L **[5 marks]**

b.) You are hired by 3xpo inc. to develop a website for their brand. Give five factors that a you as a programmer should consider.

#### **[5 marks]**

c.) Using appropriate examples, distinguish between a 'local' and a '*global'* variable in relations to internet programming.

#### **[4 marks]**

d.) List any FOUR objects built into the java script language.

#### **[2 marks]**

e.) Using appropriate code examples show how to declare the following two events.

*OnFocus( ) OnMouseOver( )*

#### **[4 marks]**

f.) The big difference between *javascript* and other programming languages is that its variables are 'untyped'. Discuss.

#### **[10 marks]**

#### **QUESTION TWO (20 MARKS)**

- a.) Explain the following and expound your answers using code:
	- i.) Definition lists
	- ii.) Nested lists
	- iii.) Unnumbered lists
	- iv.) Numbered lists

#### **[10 marks]**

b.) Write /.js code that can be used to create the following interface:

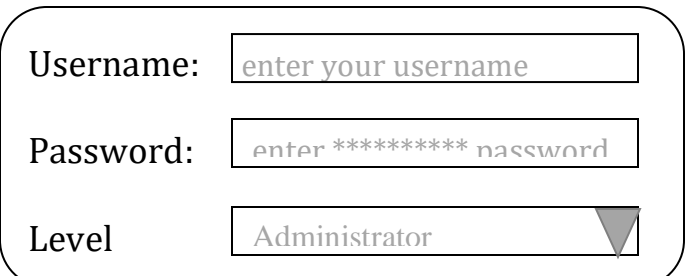

#### **QUESTION THREE (20 MARKS)**

a.) i. Write code and add events that will change the image when the user positions the mouse over an image, and change back again when the mouse is moved off the image.

#### **[6 marks]**

ii. Identify the effect described in (i) above and show how it is implemented.

#### **[4 marks]**

b.) Discuss any **FIVE** limitations for using HTML as a tool for web development.

#### **[10 marks]**

#### **QUESTION FOUR (20 MARKS)**

a.) Build a .Js function to return the value of the average of seven numbers, and then code a call to this function as needed.

#### **[10 marks]**

b.) Write .js code that outputs the actual date and time of a day giving the result in the exact format below. Explain every part of your code.

## **Current Date and Time**

Time: 13.4.06 Date: 11/30/2019

 **[10 marks]**

////////////////////////////END///////////////////////////